### iPhone, iPad & Mac Basics

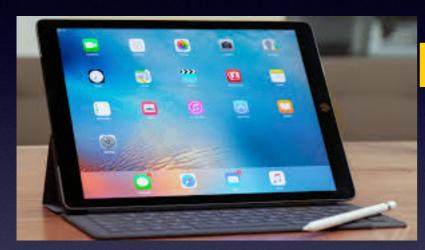

March 21, 2019

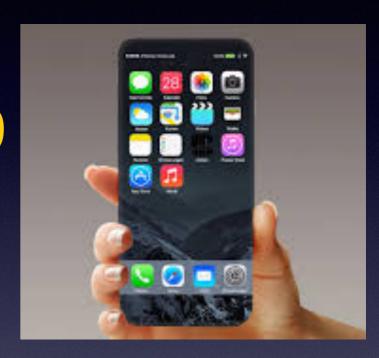

#### Welcome

A class for all levels of understanding!

Abilene Public Library

#### My Slides Are Pathway To Learning...

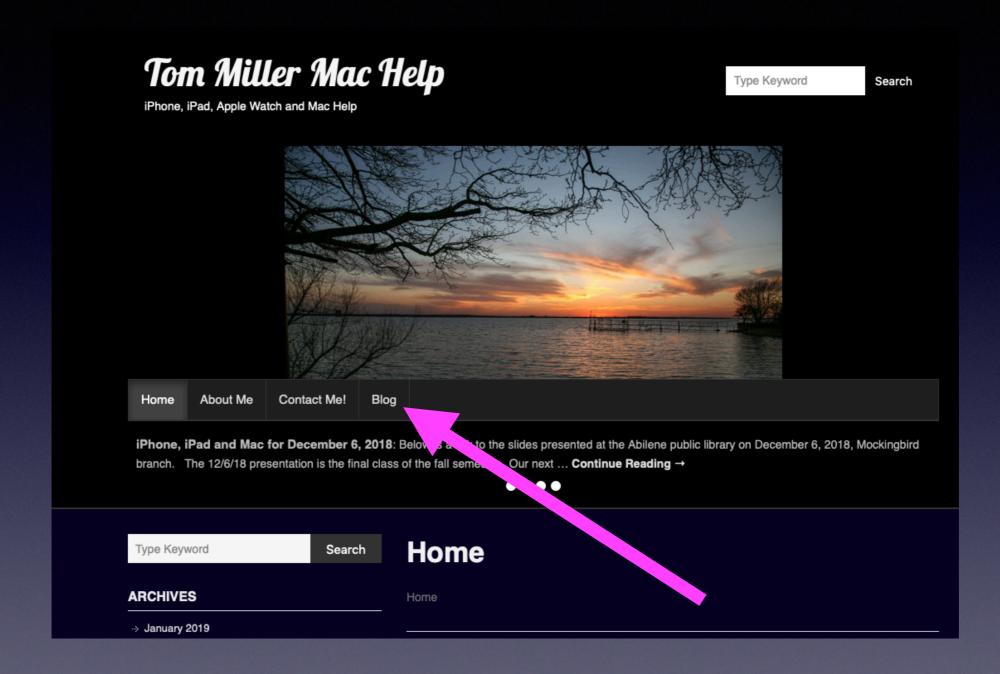

This is a learning class...somethings may be new to you.

Problem solving is not easy.

# Use 3D Touch To Enable Extra Feature With "Do Not Disturb"!

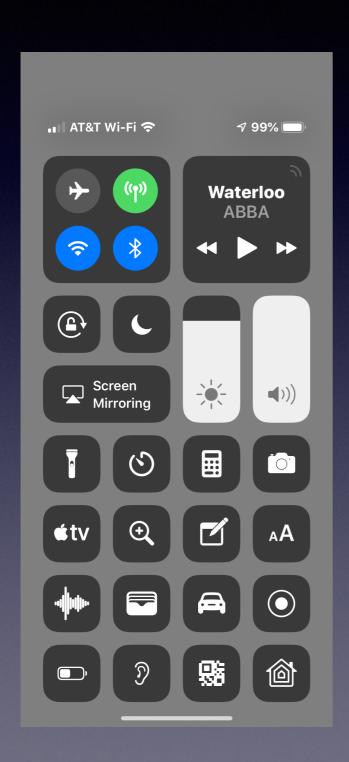

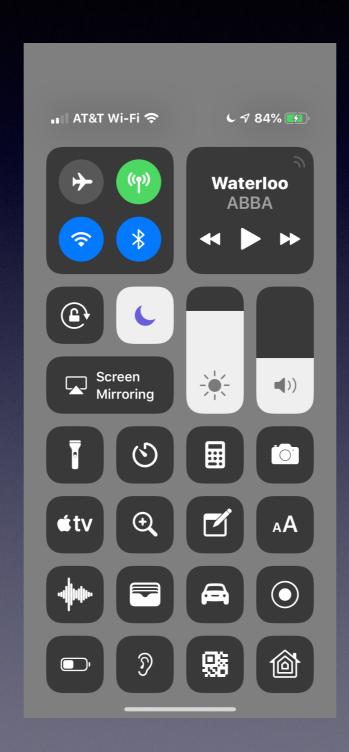

Press with 3D Touch
To access additional
Options!

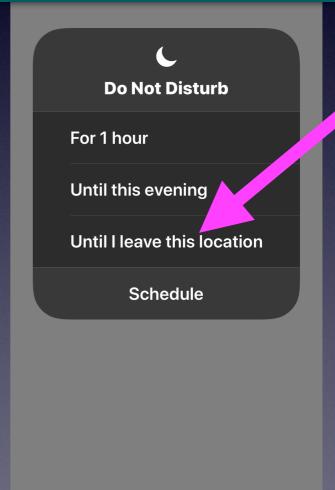

#### "I Need To Come To Your Class"

# "While We Have Him Here; Let's Ask Him Those Questions We Have!"

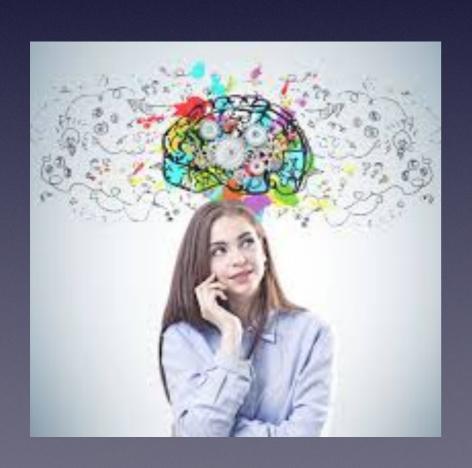

"Can I Learn To Use My iPhone By Attending Your Class!"

### Barbara's Email: Come Early To Get Your Questions Asked! Or Stay After!

Come early or stay late!

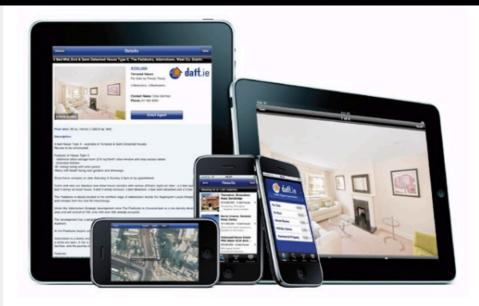

FREE iPhone/iPad Classes

Wednesdays Nov. 1 and Nov. 15

at 1:00 p.m.

1326 No. Mockingbird Ln.

iPhone/iPad Basics and More Explore IOS 11.0.3

Tom Miller, Mac consultant, trainer and facilitator for the iPhone/iPad classes at the Mockingbird Branch of the Abilene Public Library will bring information for new and experienced users of the devices to learn more functions and benefits.

Volunteers assisting Miller are Bob Kolquist and Barbara Kelly 325-692-1087.

- Individual questions addressed before (1:00 p.m.) or after the class (2:30 p.m.)
- Sign-in at 12:30 p.m.

# Can't Find The App You Are Looking For...?

Siri is there to help!

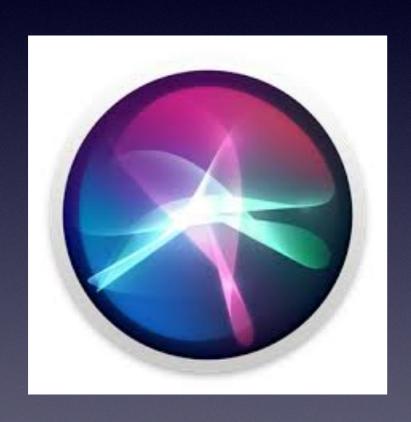

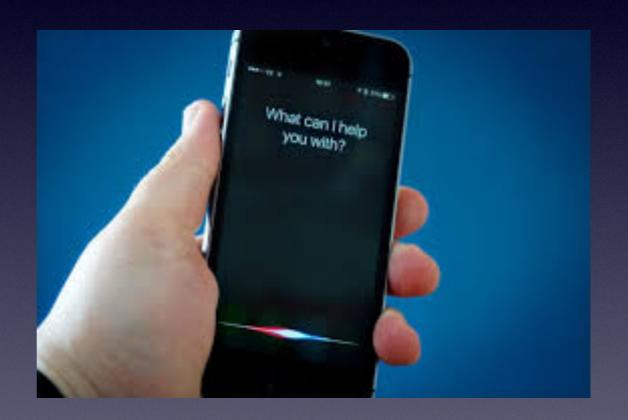

Hey! Siri, Open the Tips app!

#### **Enable Siri To Work For You!**

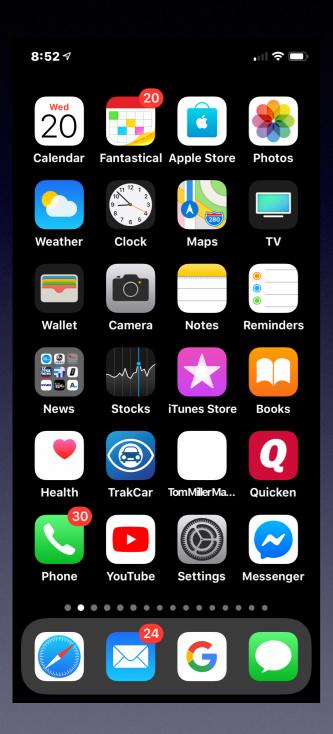

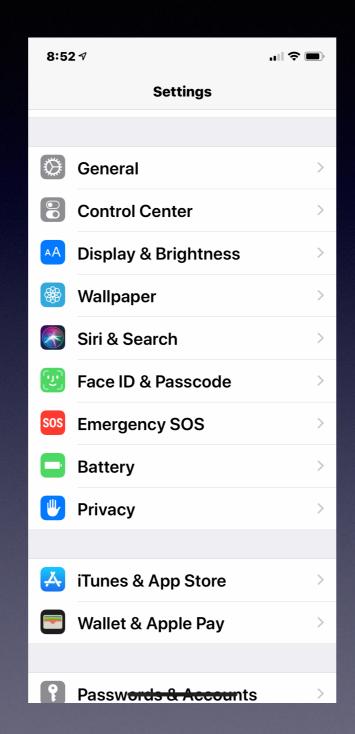

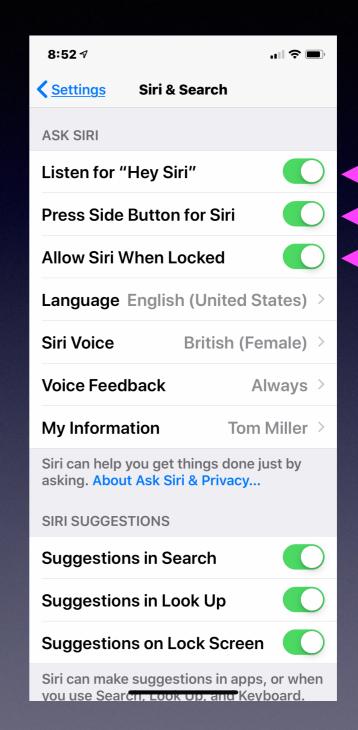

# Printer Ink Is The 9th (or 8th) Most Expensive Liquid In The World!

https://beyondtype1.org/the-10-most-expensive-liquids-in-the-world

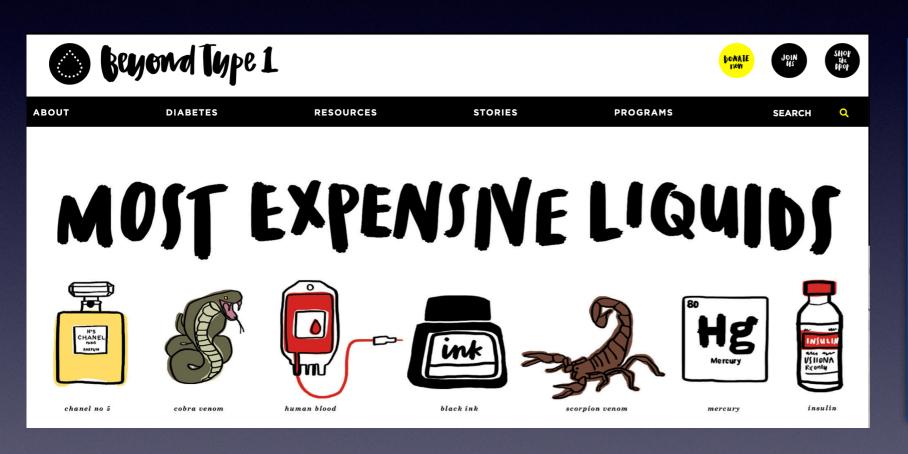

#### **Per Gallon**

Human Blood \$1600
GHB \$1500
Bl. Printer Ink. \$2700
Mercury \$3400
Insulin \$9400
Channel No. 5. \$26,000
Horseshoe Crab Blood \$60,000
LSD. \$123,000
King Cobra Venom. \$153,000
Scorpion Venom \$39,000,000

#### **Epson Cartridges VS a Generic Tanks**

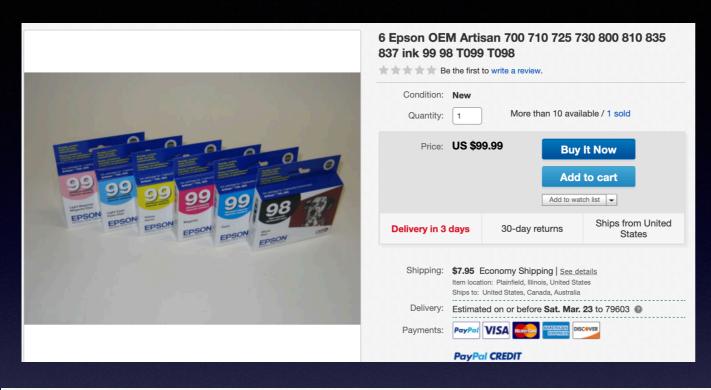

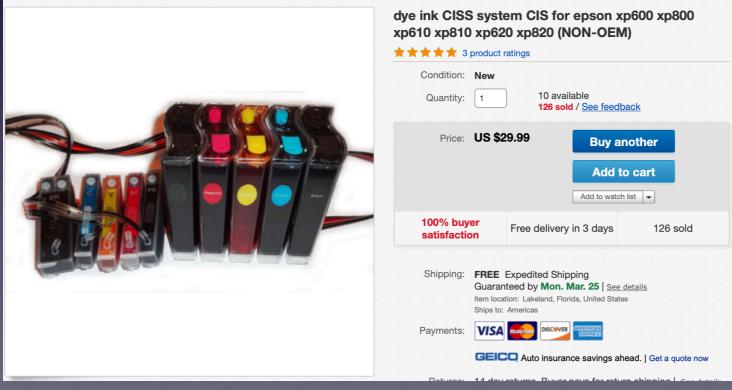

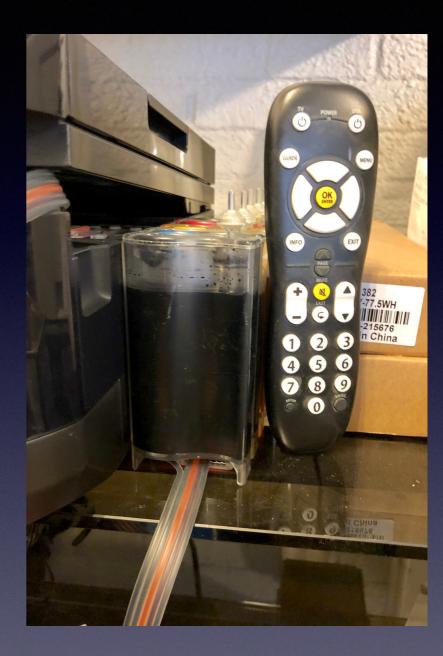

#### There's An AT&T Security App!

#### **App Store** Preview

This app is only available on the App Store for iOS devices.

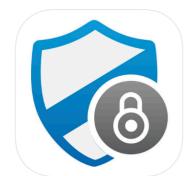

#### AT&T Mobile Security 4+

AT&T Services, Inc.

#26 in Utilities

★★★★ 4.5, 2.4K Ratings

Free · Offers In-App Purchases

#### iPhone Screenshots

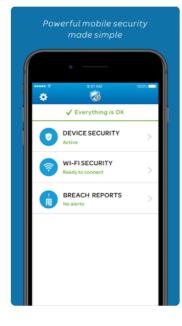

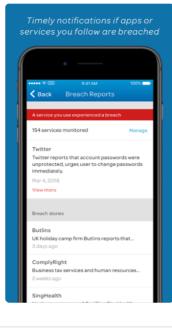

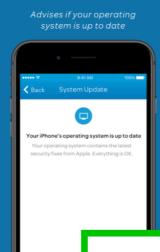

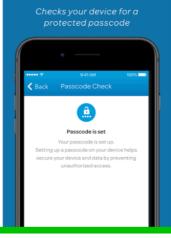

#### What's New

Breach Reports are now Free! Sends you timely alerts about businesses that have data breaches that could impact your security, privacy, and financial resources.

Wi-Fi Alerts PLUS- (requires in app purchase) warns you if a Wi-Fi network may be dangerous to your privacy.

AT&T Mobile Security
Enjoy additional peace of mind with AT&T Mobile Security

AT&T Mobile Security Basic (FREE)

System Update: Keep up to date with operating system changes with reminders.

#### How Much "Do We Do" With Google?

#### **Settings > Google > Allow Google To Access...**

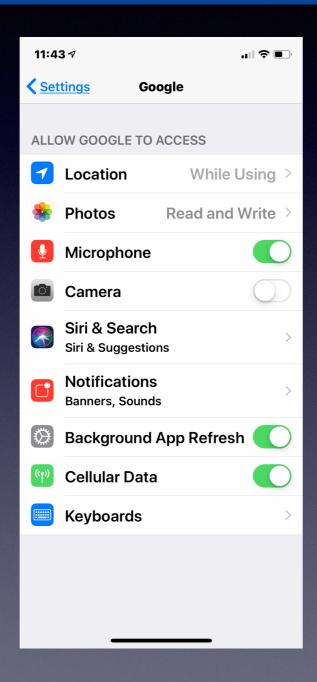

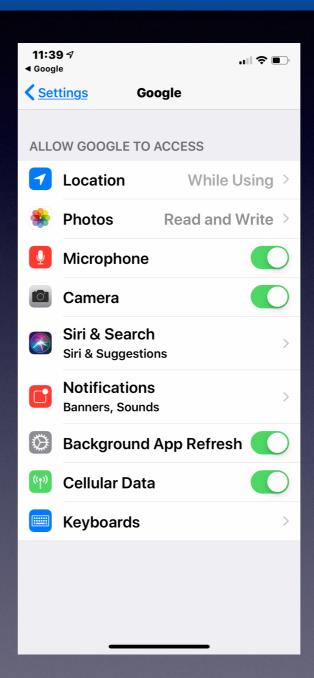

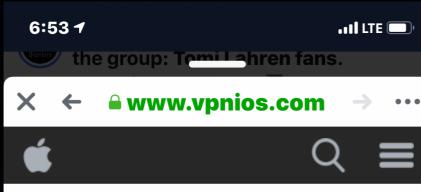

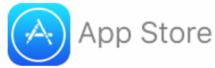

#### **WARNING!**

#### Your Apple iPhone is severely damaged by (6) viruses!

We have detected that your Browser is (45.4%) DAMAGED by BROWSER TROJAN VIRUSES picked up while surfing recent corrupted sites.

Immediate action is required to prevent it from spreading and infecting sensitive data like your Facebook account, Whatsapp messages photos and private applications.

#### Here is how you can solve this in just a few seconds (Step by Step)

**Step 1:** Tap REMOVE VIRUS to install InnetVPN from the App Store.

**Step 2:** Open the application to activate the latest update and remove any older (Infected) versions.

**Remove Virus** 

# Scam To My iPhone?

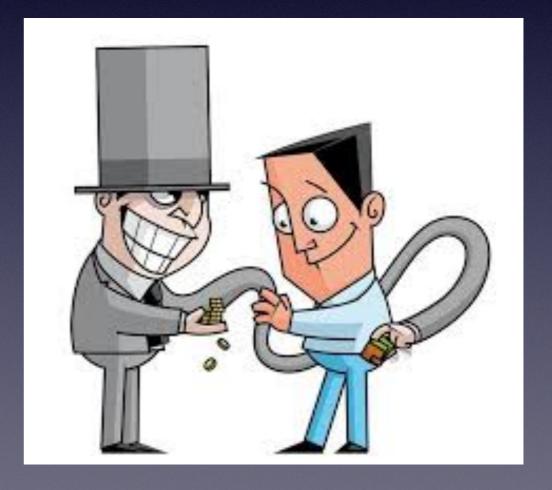

# Why I Don't Answer Calls That Are Not In My Contact List.

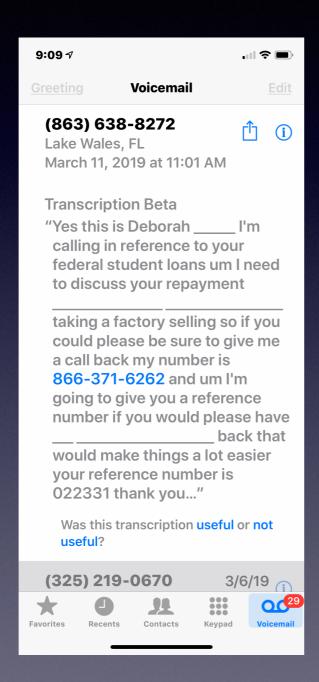

#### Safari Is Serious About Scams!

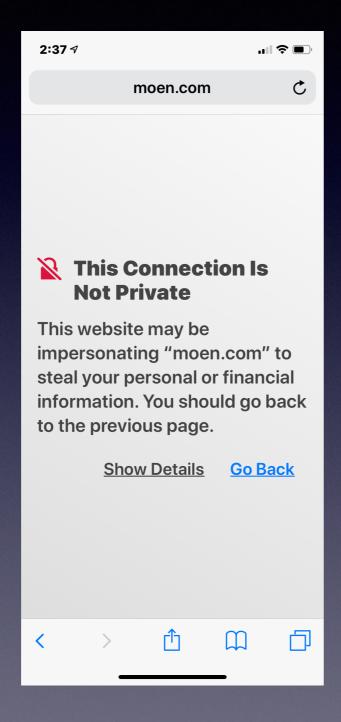

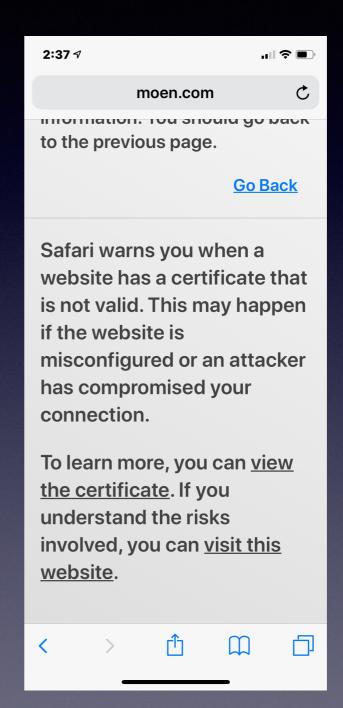

# When You Receive A Call! Plus An Alert!

- Open your settings appTap "General"
- •Tap "Accessibility"
- •Scroll down a little bit
- •Tap "Enable LED Flash for Alerts"

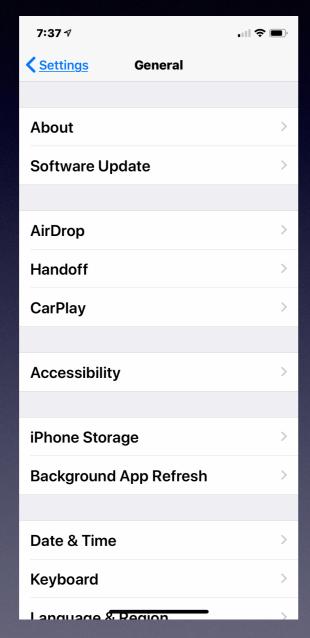

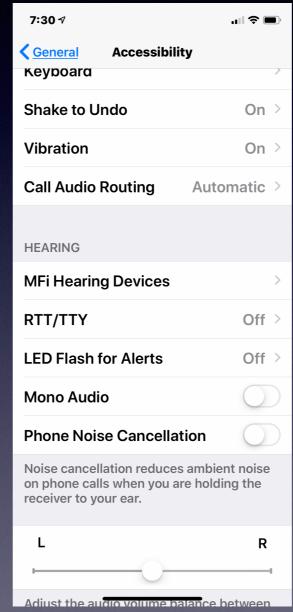

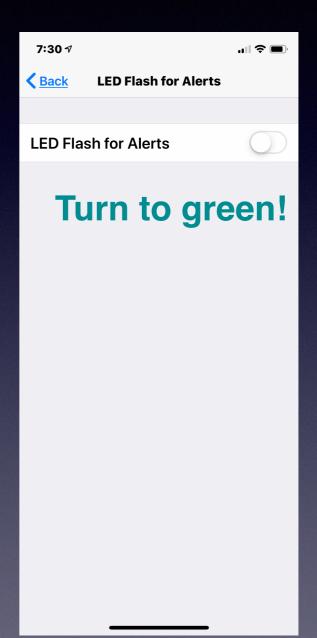

### Announce A Call!

#### Caller ID on "steroids"!

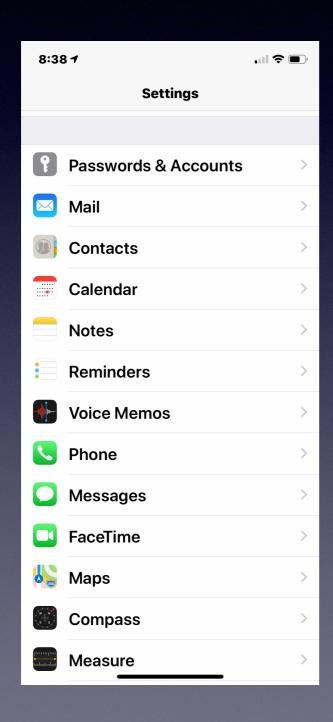

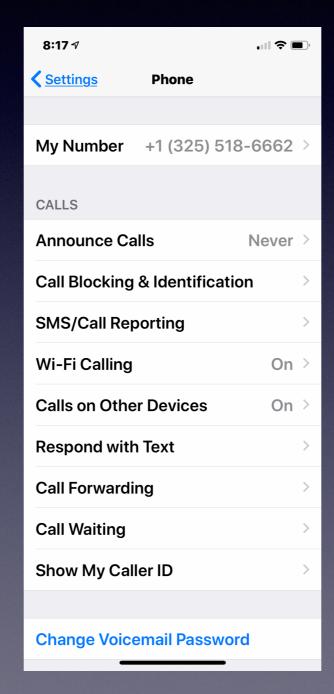

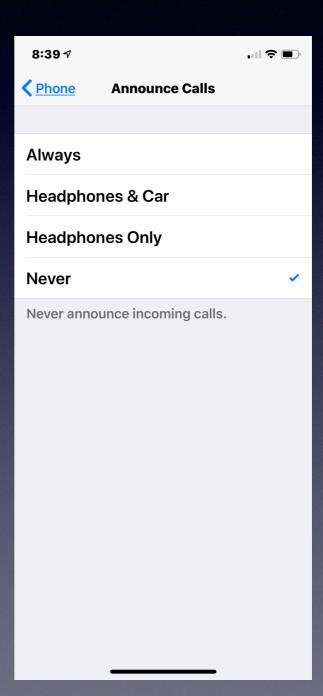

#### Receive Calls On Other Devices

(Telephone Calls Without My iPhone Being Near By)

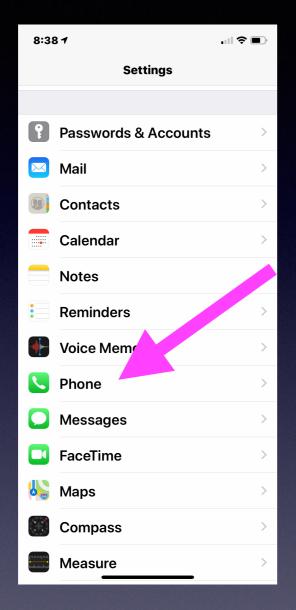

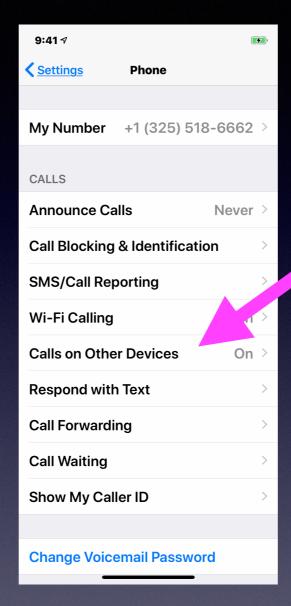

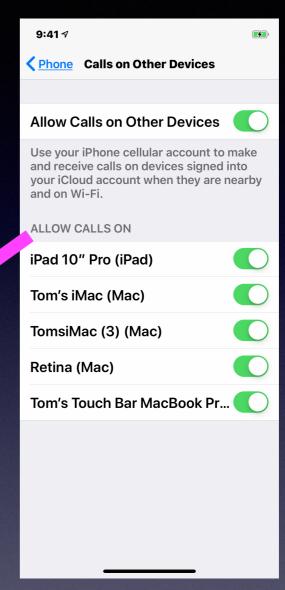

(These Telephone Calls are made through the <u>FaceTime</u> App)

My computer is "ringing"!

Your "telephone ringer" will ring on all devices that are checked!

# FaceTime Makes Video and Audio Calls.

Audio calls use FaceTime but the recipient does not need an iPhone!

Video calls use FaceTime but the recipient does need an iPhone!

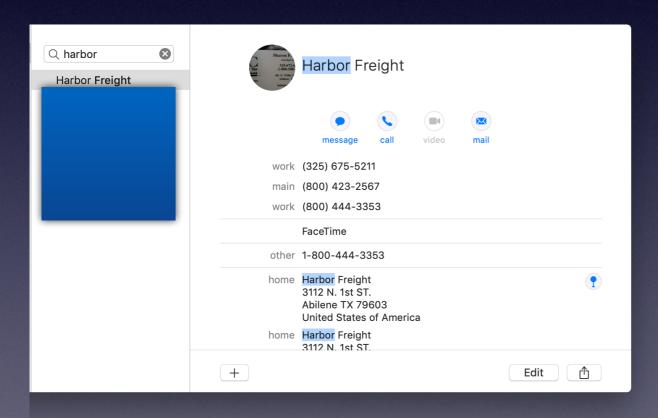

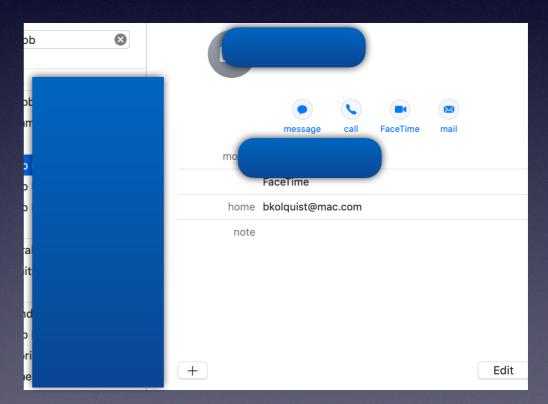

### Where Is The Screenshot And How Do I Send It To Someone?

Actually, sending any picture works the same way!

#### "Sending" is the same as "Sharing"!

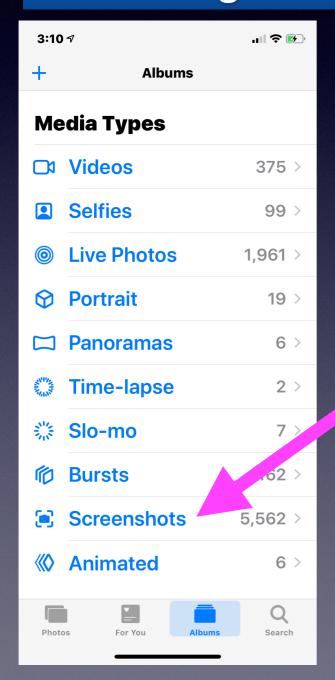

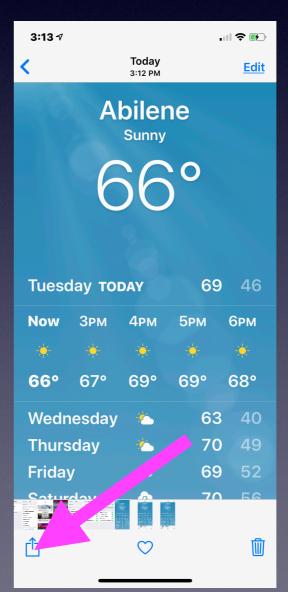

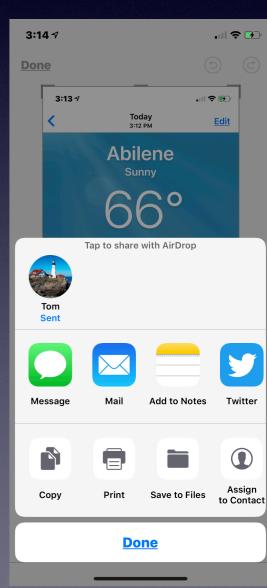

### Prevent Apps From Asking For Your Feedback or Review!

# Open your Settings app Tap iTunes & App Store Toggle In-App Ratings & Reviews to "Off"

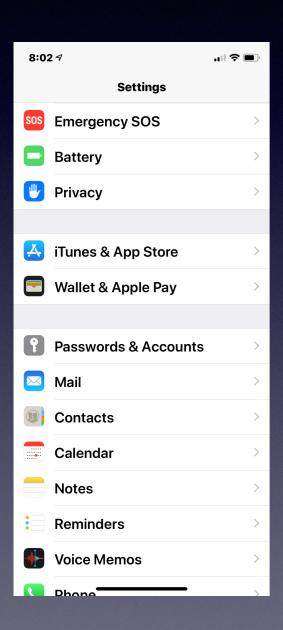

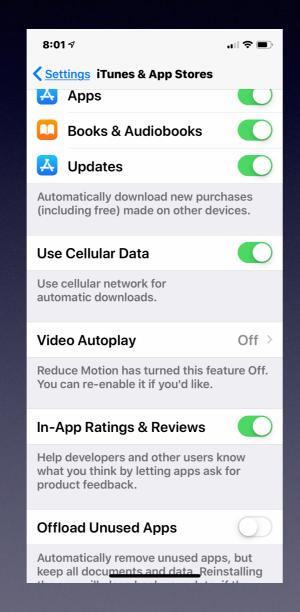

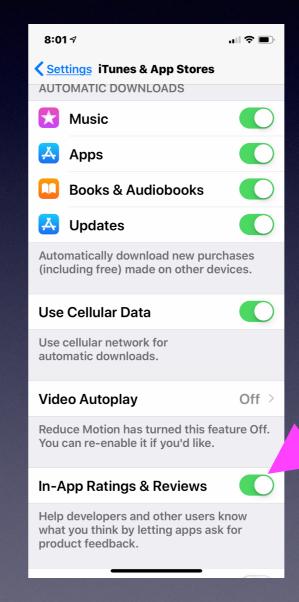

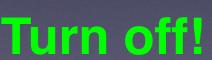

# Ignore A Call With A Customized Text!

Open your Settings app
Tap "Phone"
Tap "Respond with Text"
Tap which field you want to edit
Enter new text

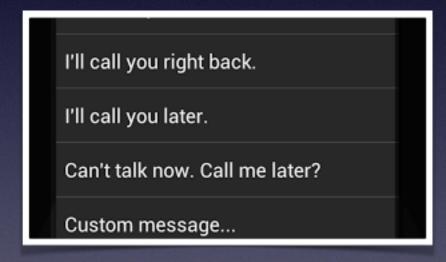

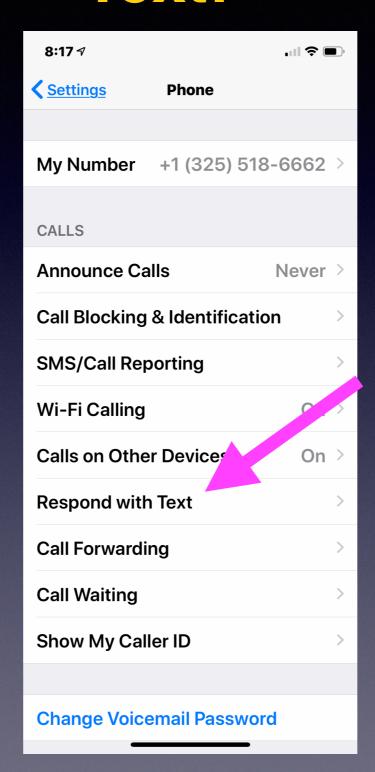

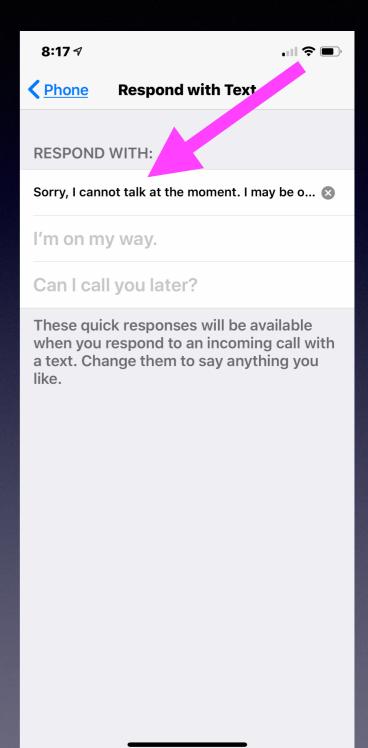

### Sharing My Location

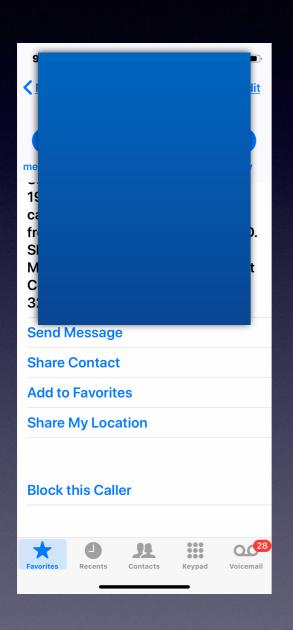

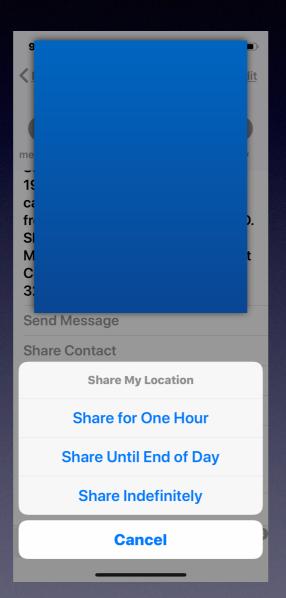

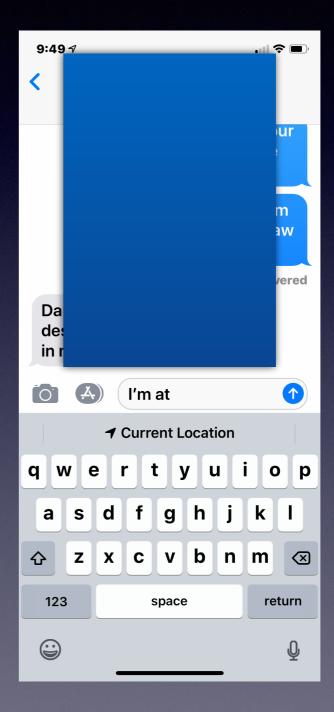

# How To Find Someone Who Is Sharing Their Location?

Just ask Siri, "Where is \_\_\_\_\_?"

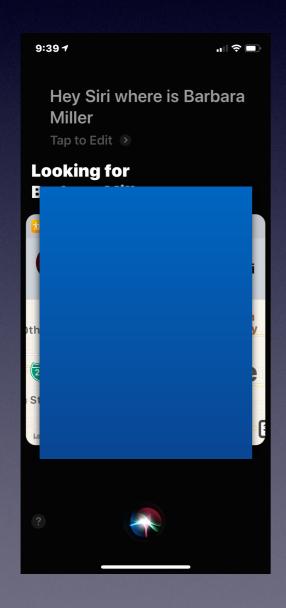

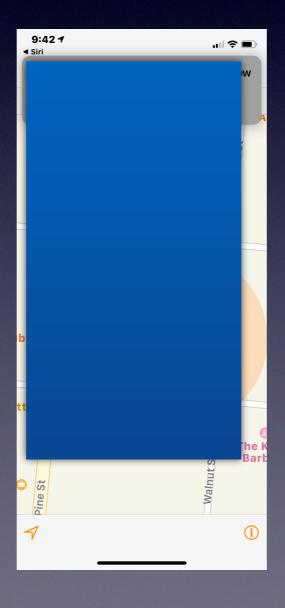

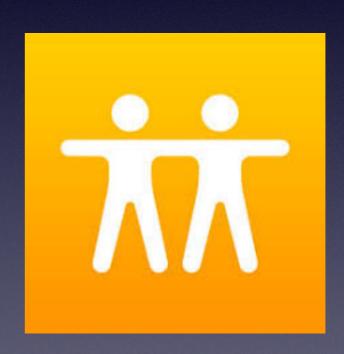